## **ADARUN Parameters**

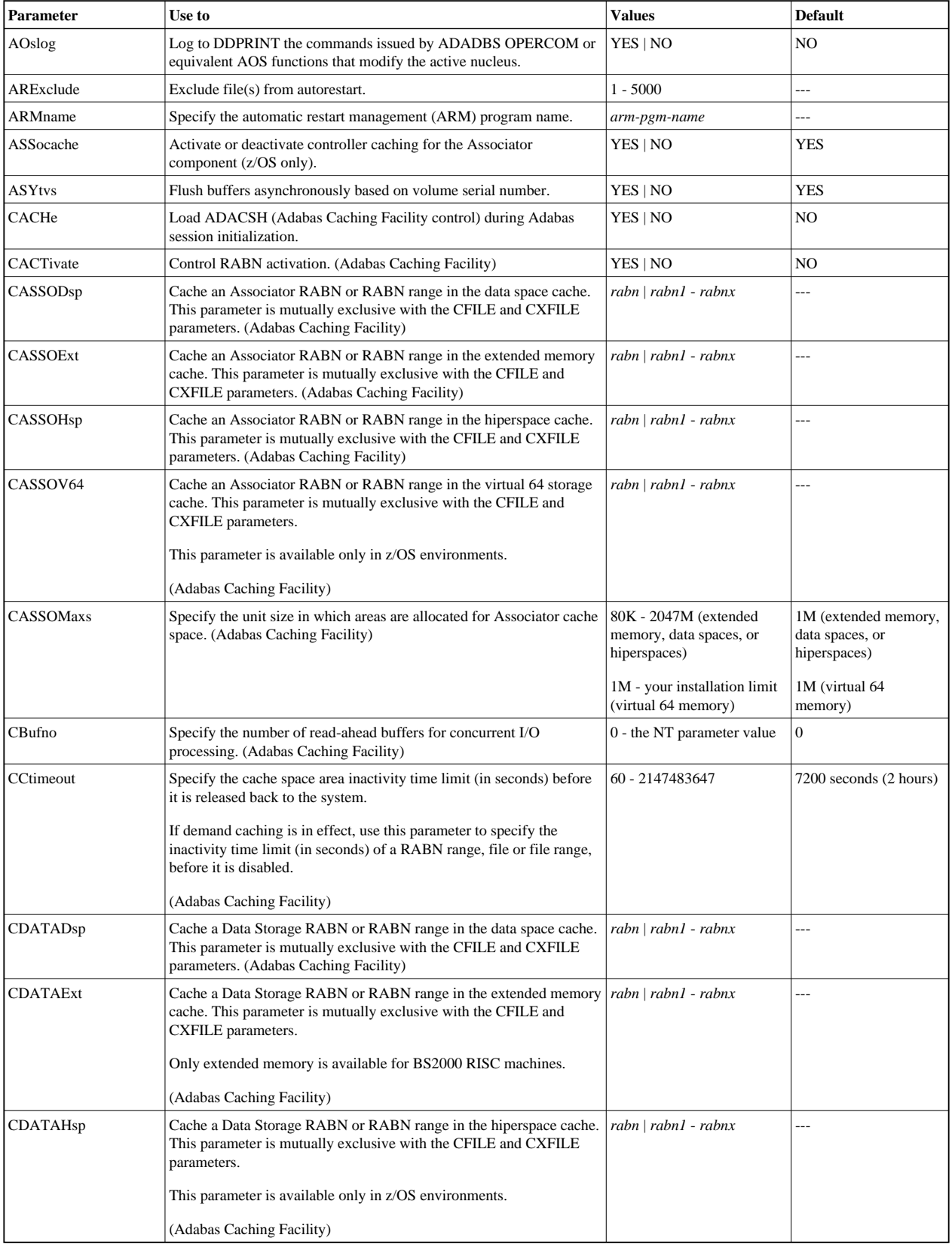

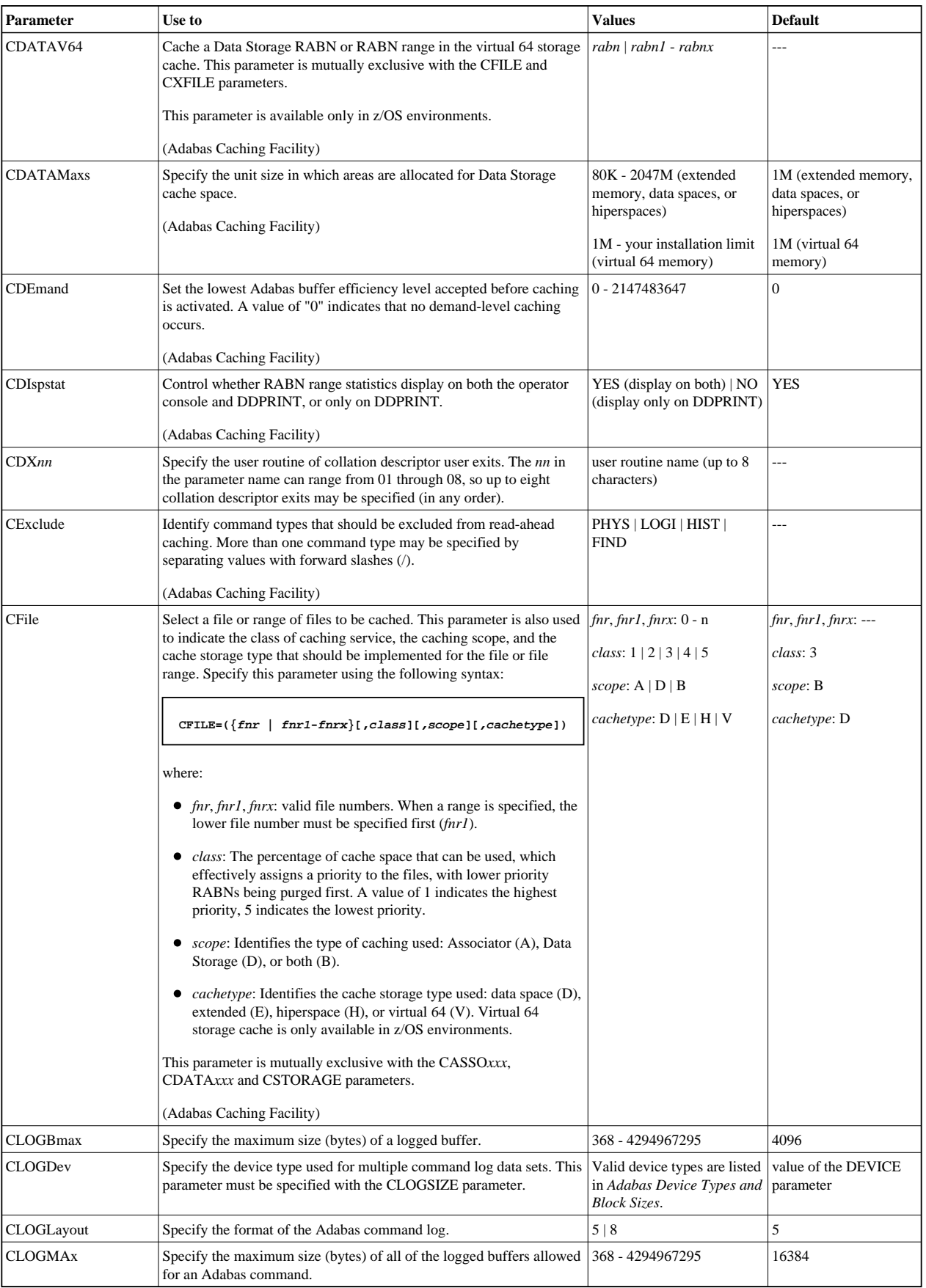

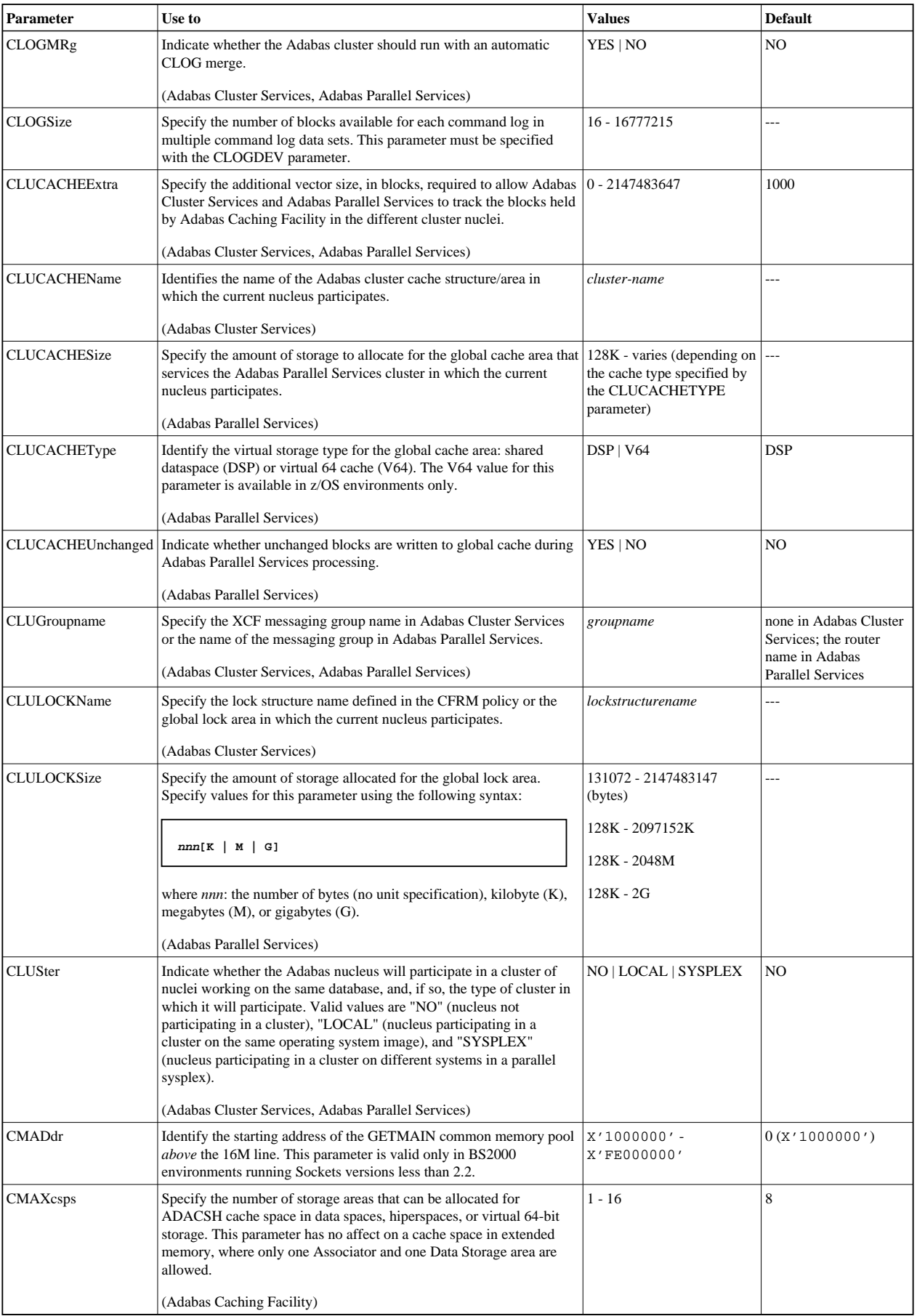

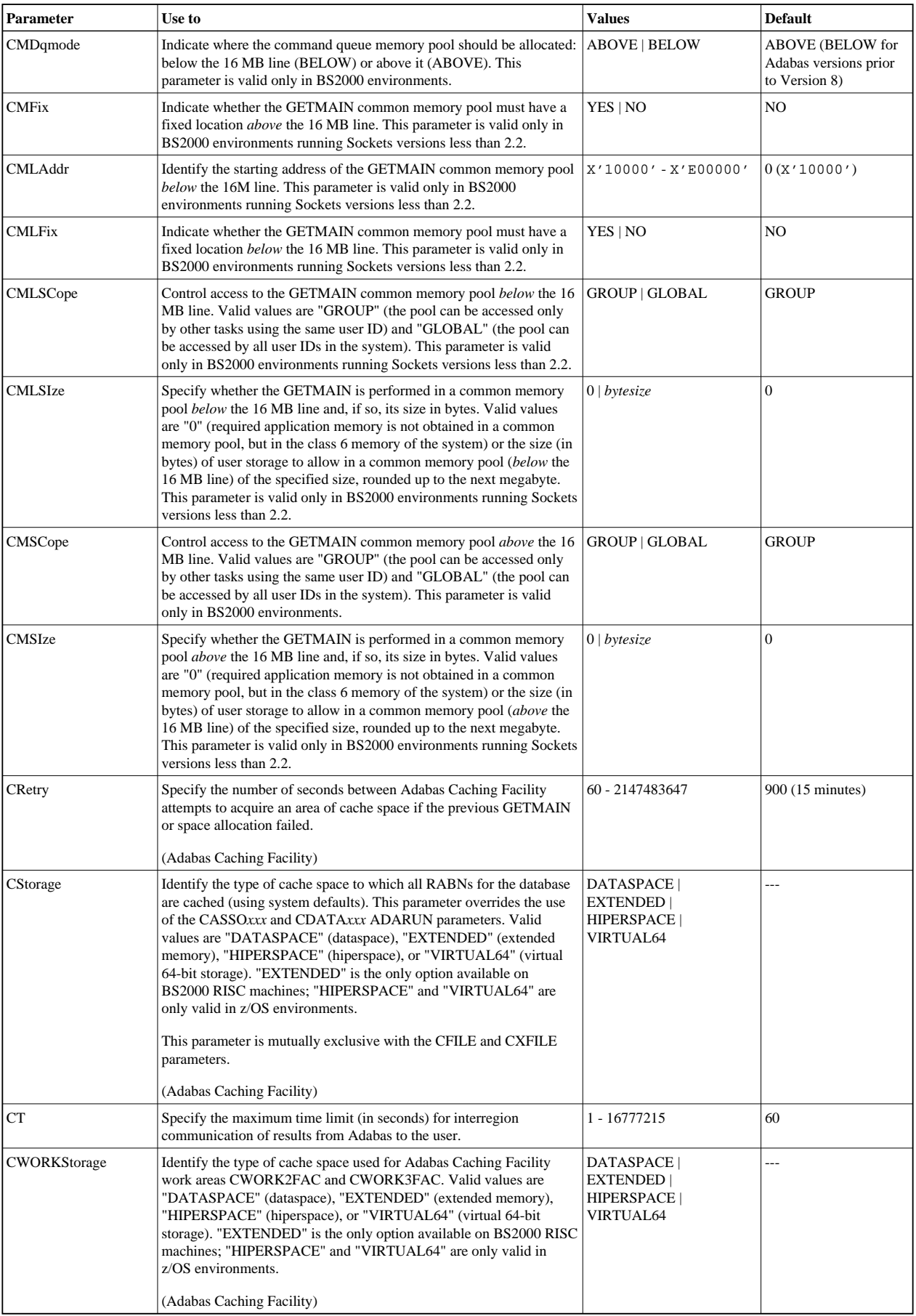

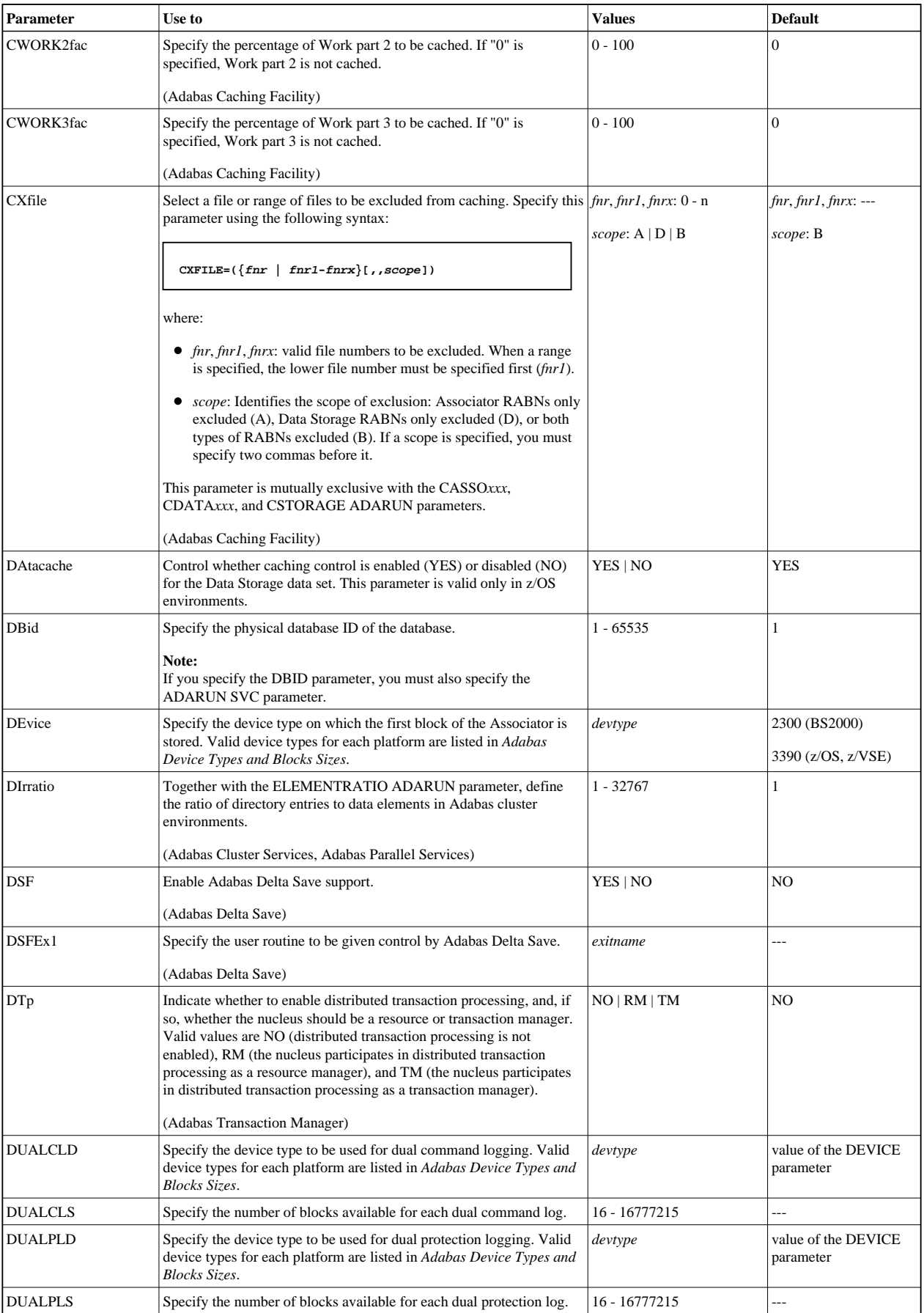

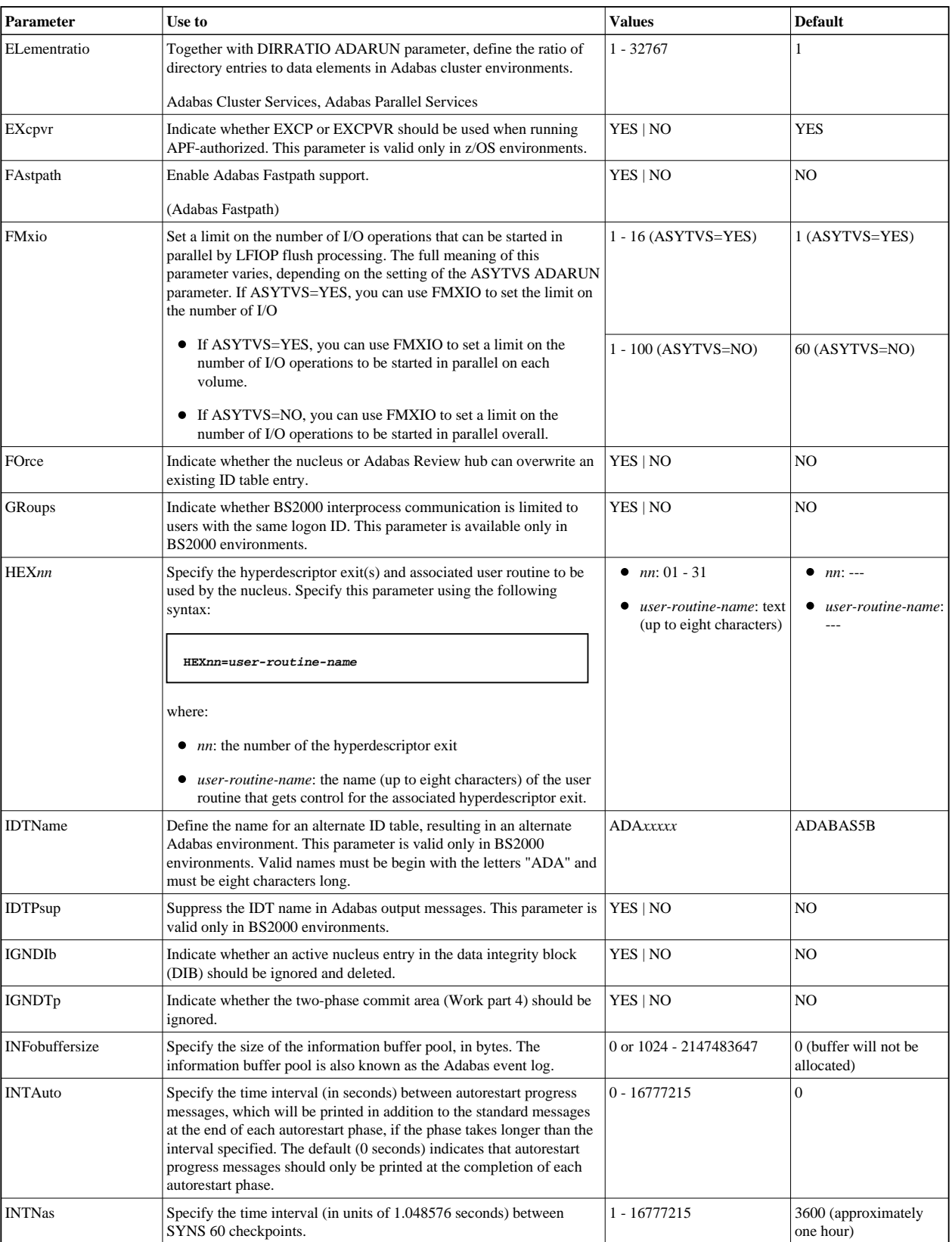

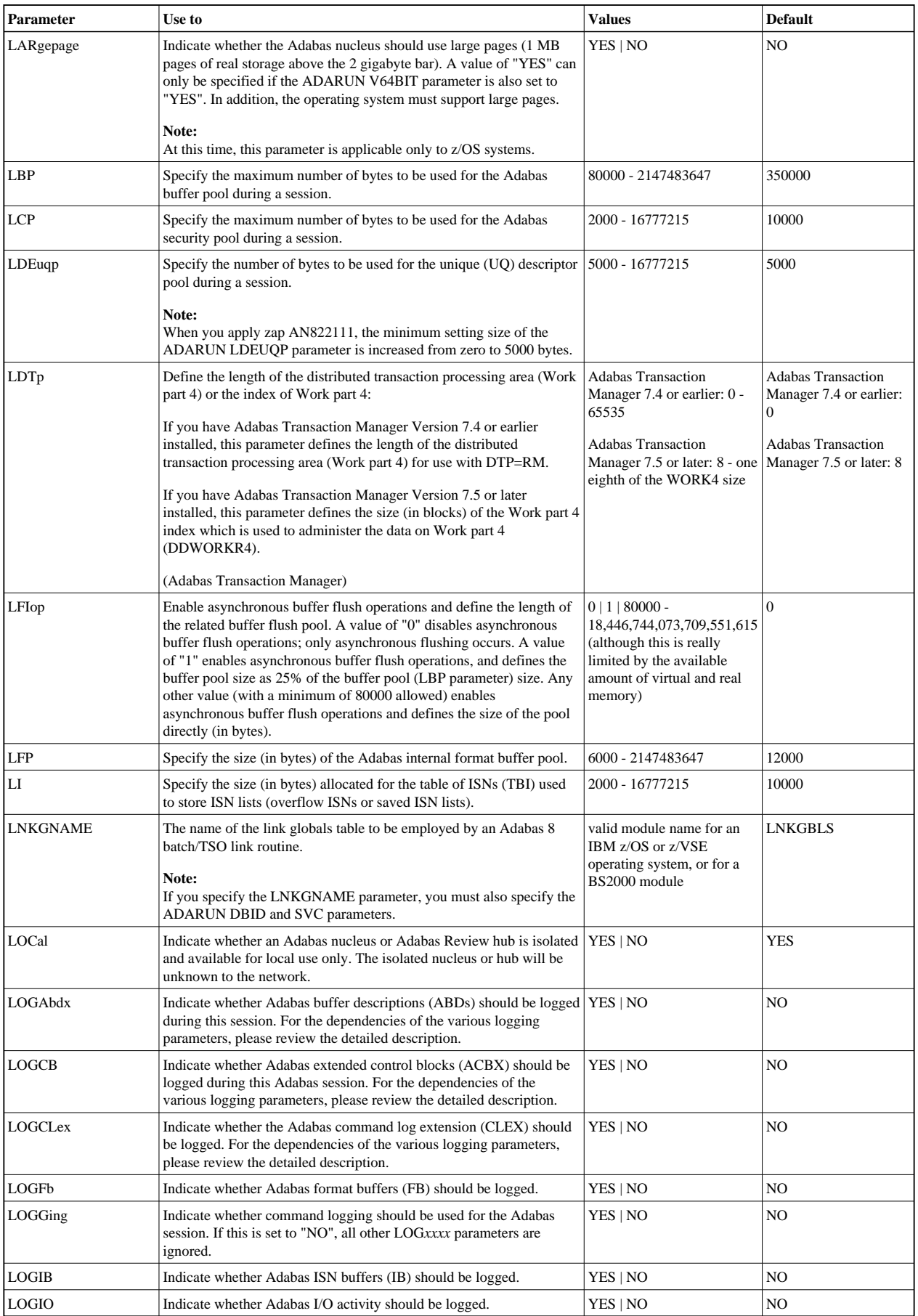

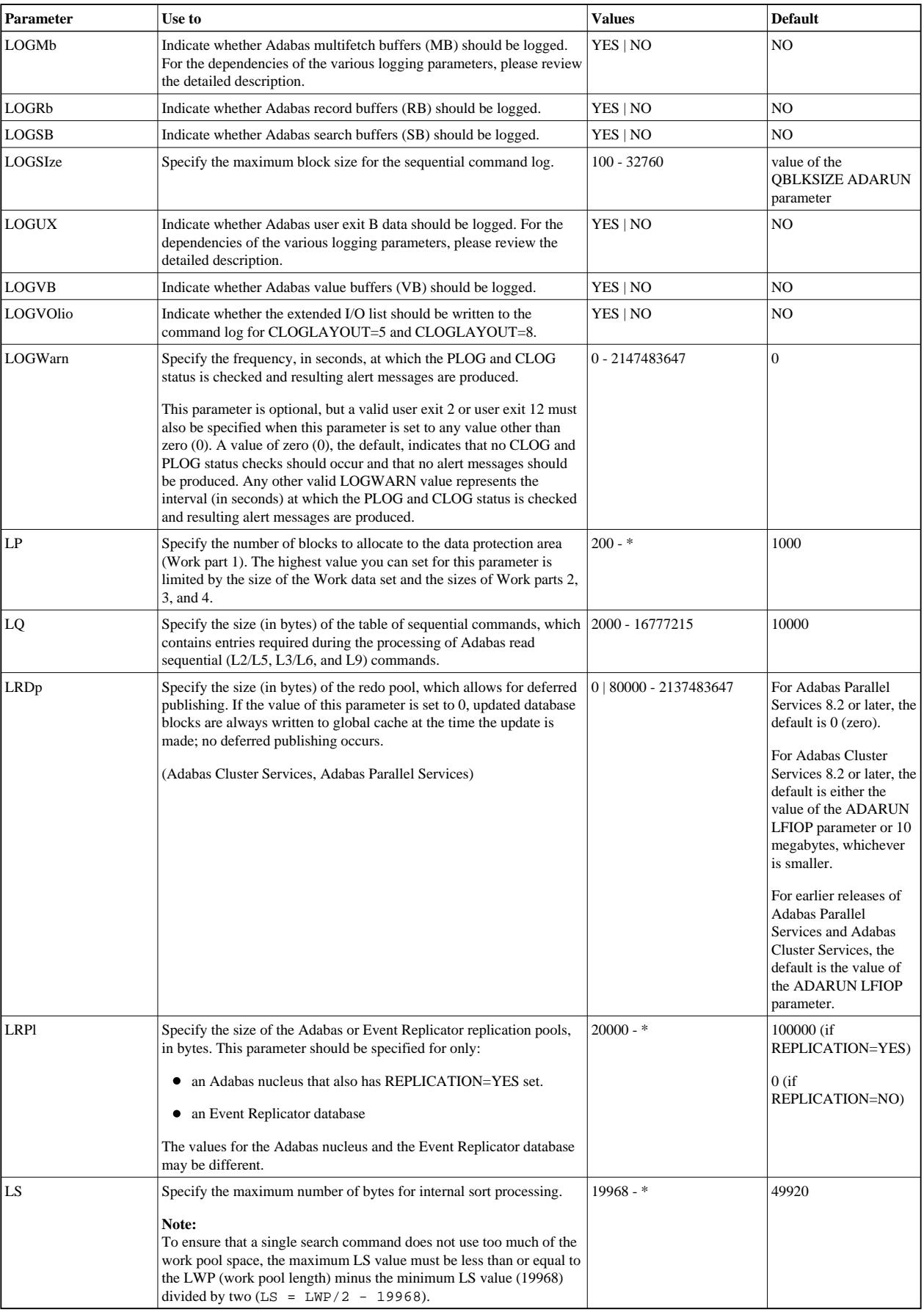

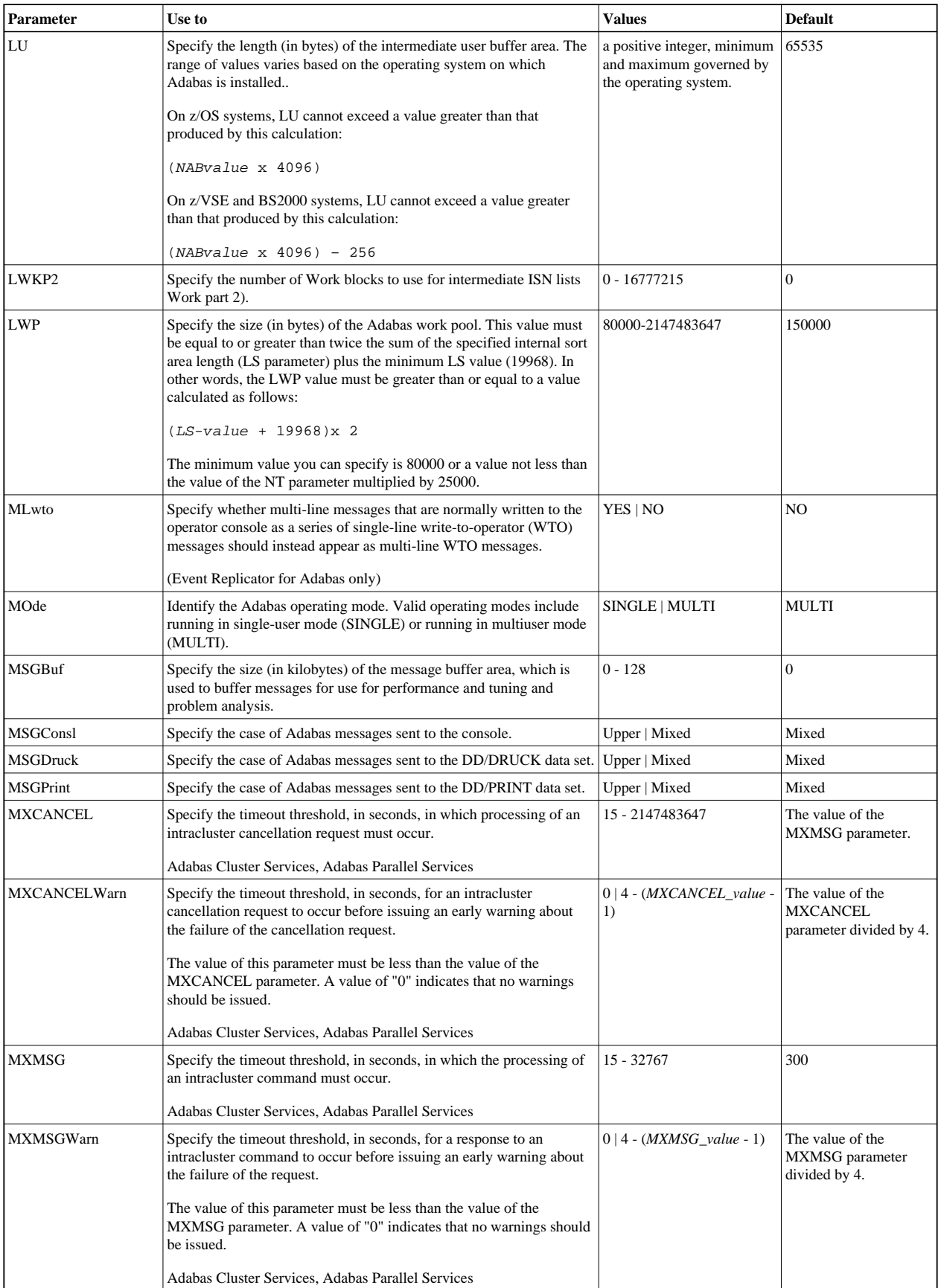

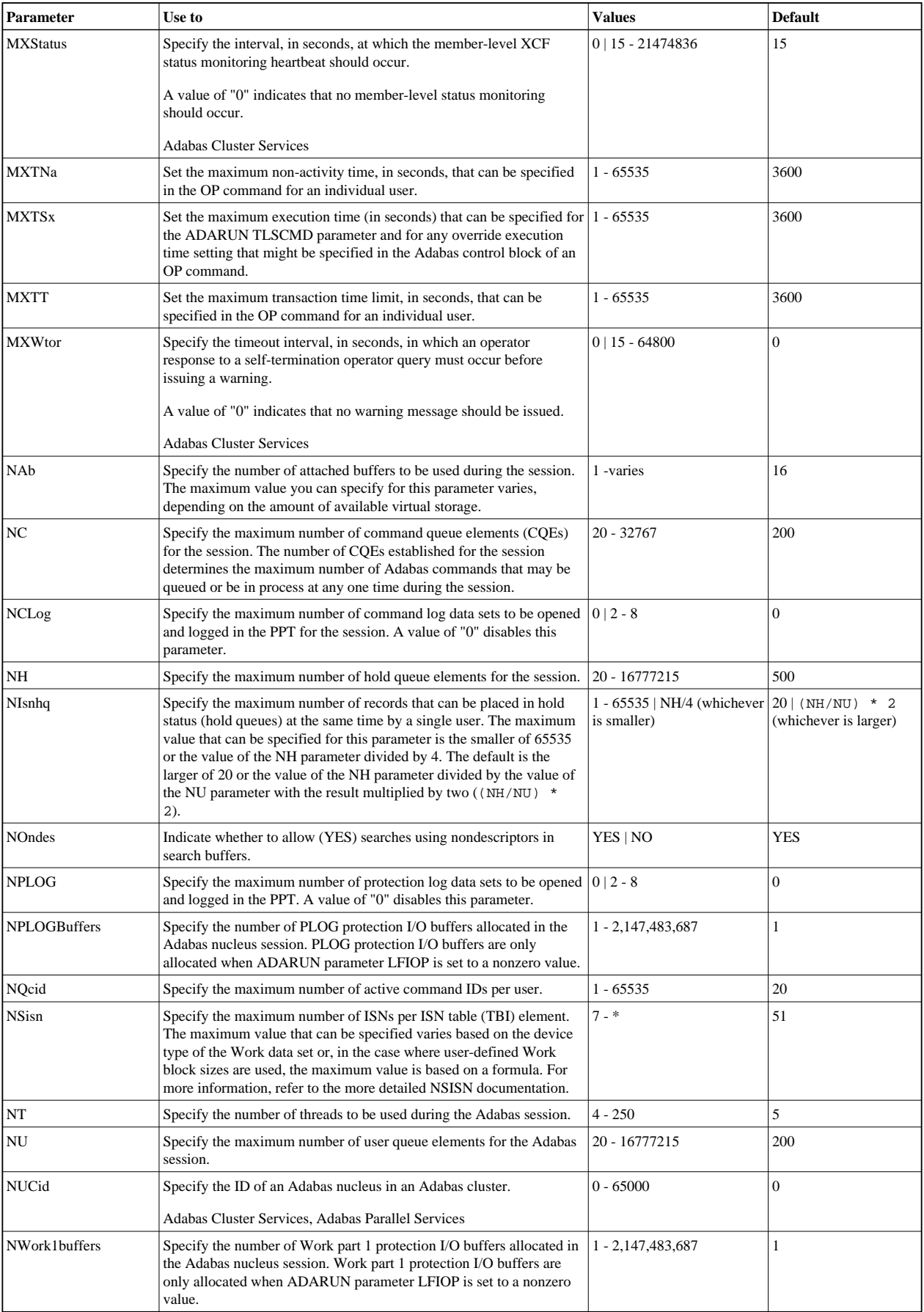

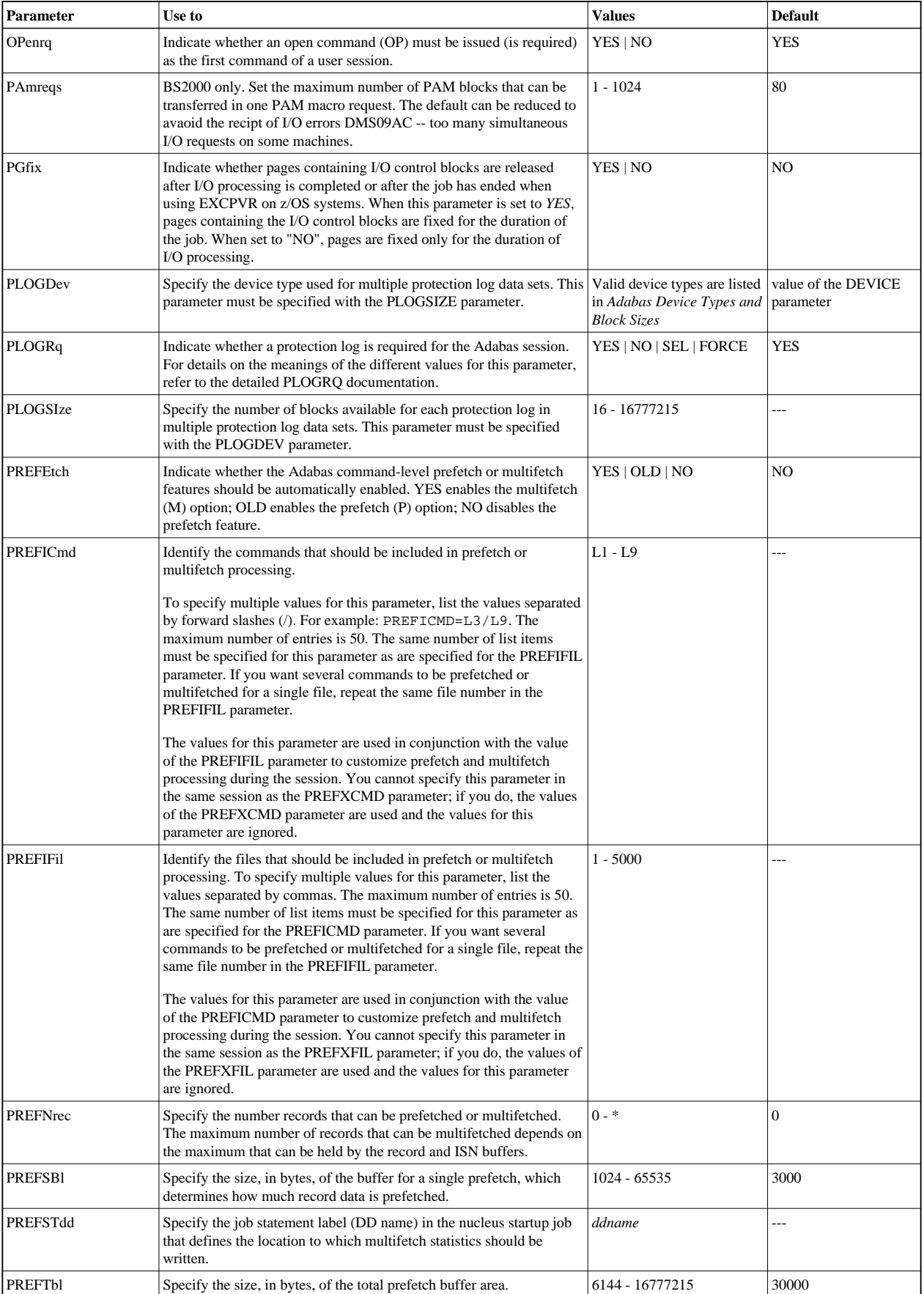

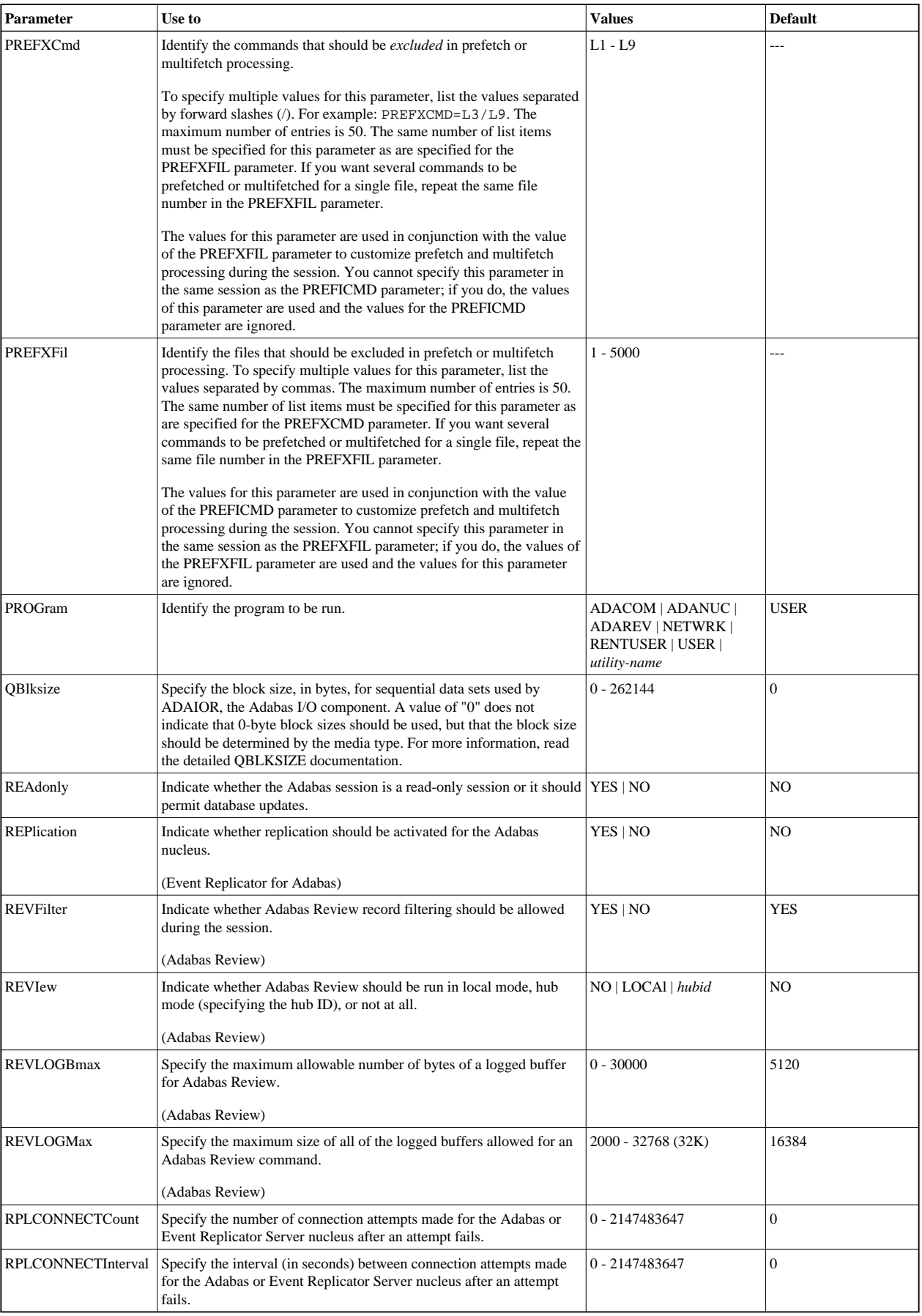

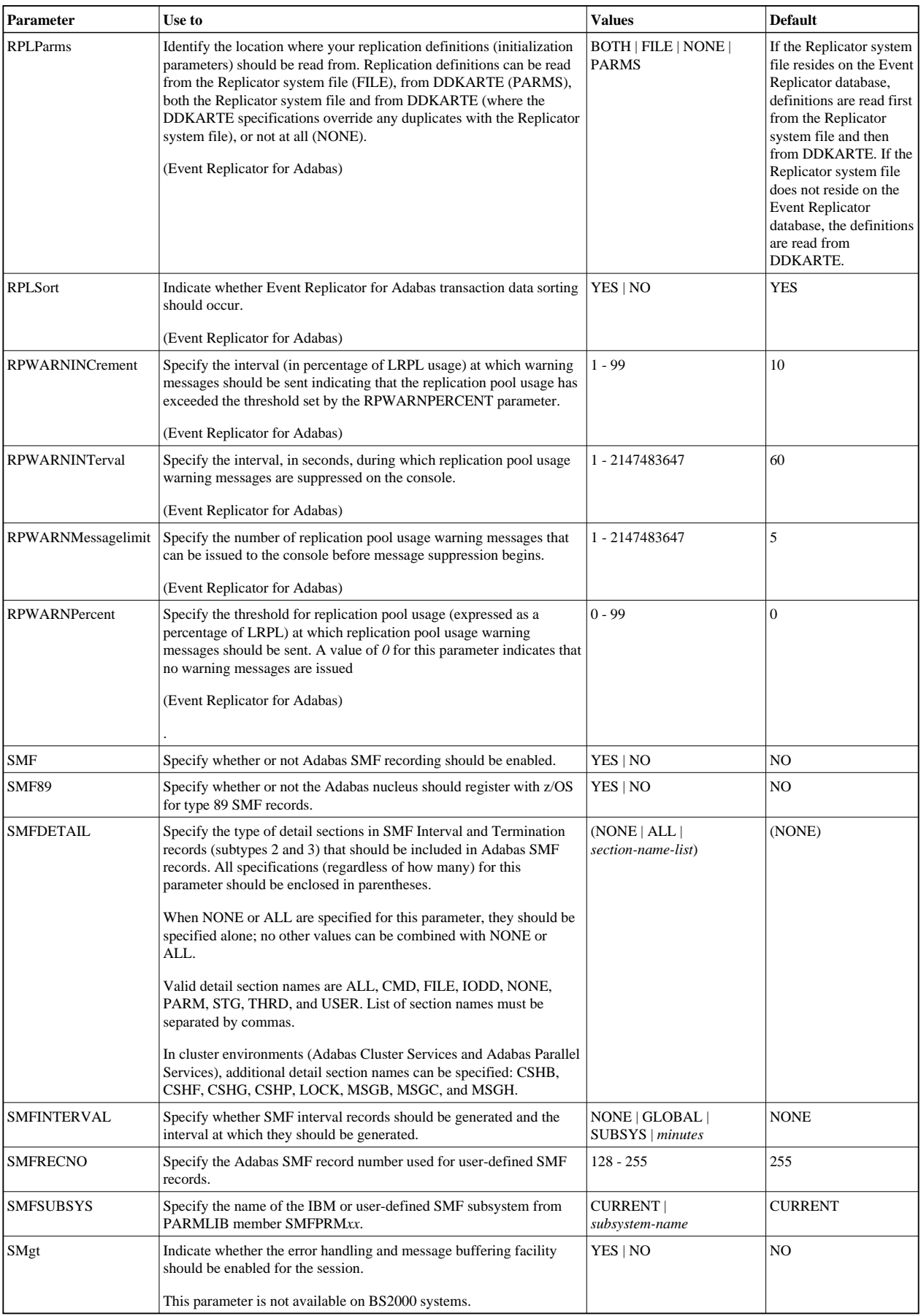

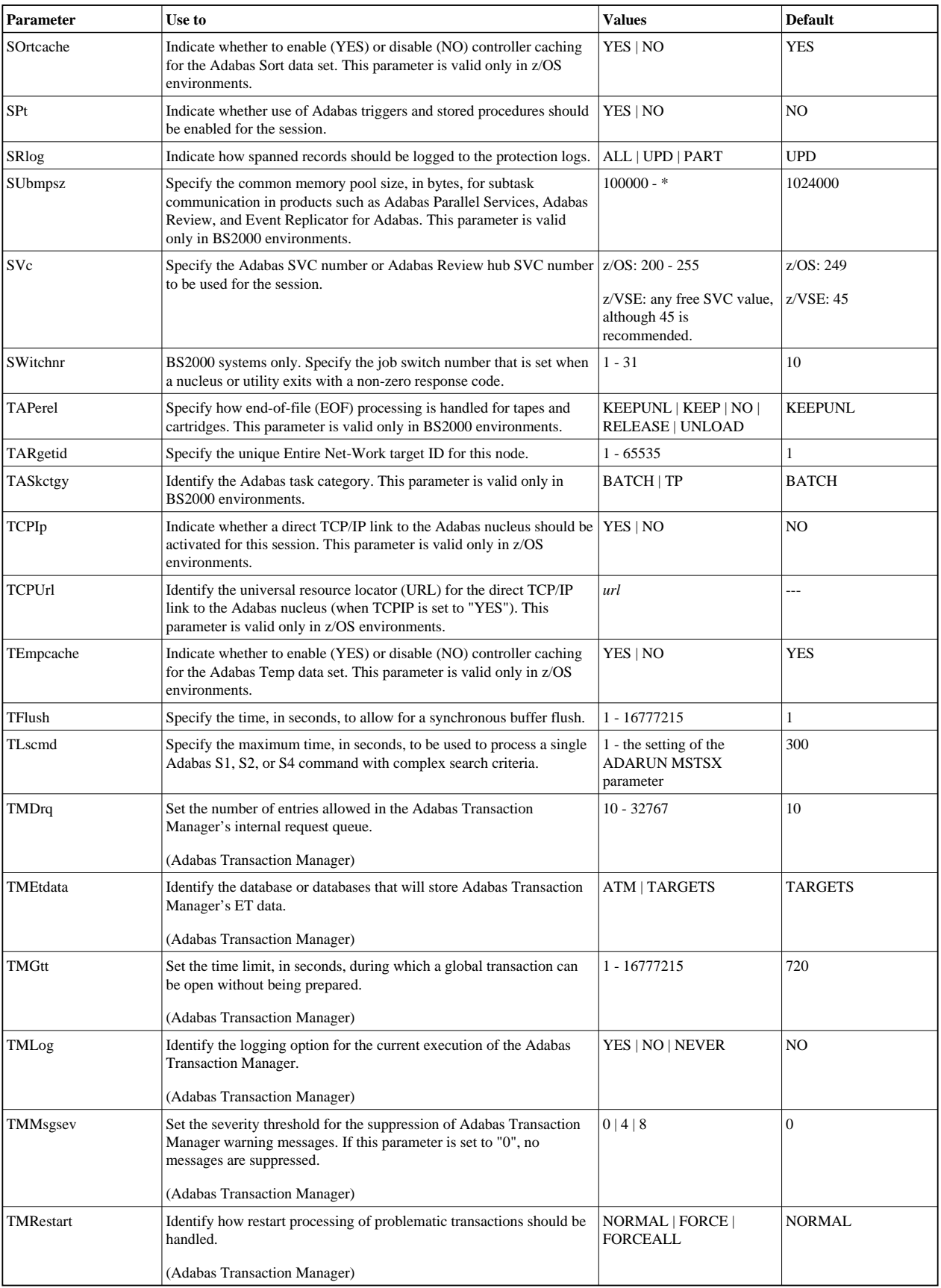

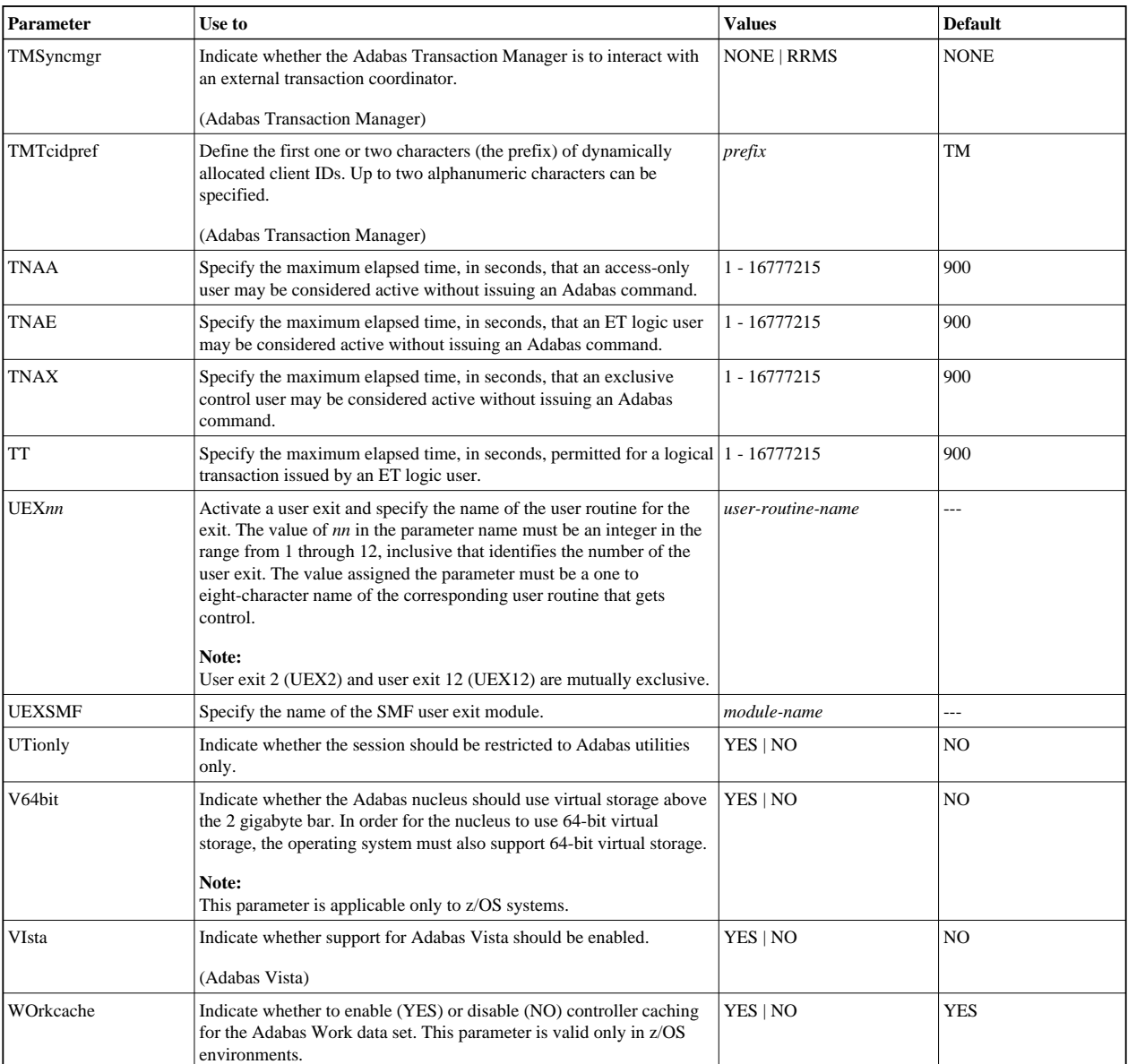